# **معرفی کاوشگر خزههاي ایران**

دریافت: 1396/12/22 / پذیرش: 1397/02/19

**سعید شیرزادیان:** دانشیار پژوهش بخش تحقیقات رستنیها، مؤسسه تحقیقات گیاهپزشکی کشور، سازمان تحقیقات، آموزش و ترویج کشاورزي، تهران، ایران

**کاظم دادخواهیپور:** مربی پژوهش بخش تحقیقات رستنیها، مؤسسه تحقیقات گیاهپزشکی کشور، سازمان تحقیقات، آموزش و ترویج کشاورزي، تهران، ایران (clectrobotanist@gmail.com)

### **چکیده**

خزهها، جزو رستنیهاي مهم در پهنه کشورمان میباشند که تاکنون در ایران، مطالعات فناوري نوین بویژه مدیریت نرمافزاري پیرامون این گیاهان ارزشمند انجام نشده است. از سوي دیگر، به دلیل فقدان امکان ارتباط رقومی و منطقی دادهها در این زمینه، کاربري و توانمندي آنها در توسعه علمی و اقتصادي، هنوز این موضوع تا حدود زیادي ناشناخته و مبهم باقی مانده بود. بنابراین، طراحی یک الگوي نرمافزاري براي ارزیابی تنوع و پراکنش خزههاي ایران بسیار ضروري به نظر میرسید. در این پژوهش، طراحی یک مدل نرمافزاري با عنوان "کاوشگر خزههاي ایران" در راستاي اهداف مذکور متعاقب یک پروژه تحقیقاتی که اخیرا توسط نگارندگان مقاله حاضر اجرا گردیده، با استفاده از قابلیتهاي برنامهنویسی به زبان Basic Visual انجام گرفت. به علاوه، طراحی یک اطلس الکترونیک در قالب یک موزه مجازي به همراه تسهیلات کاوشگري و همچنین ترسیم نقشههاي پراکنش خزهها و مقایسه توصیفی و رقومی مختصات جغرافیایی آنها به منظور استخراج گزارشهاي مستند، از اهداف و قابلیتهاي این پژوهش محسوب میشوند. با دادهپردازي اطلاعات پیرامون تنوع زیستی خزههاي شناسایی شده در هرباریوم "ایران" طی سالهاي 1363-95 (2016–1984)، براساس مستندات علمی معتبر و شناسایی نمونههاي شناخته شده در هرباریوم مذکور، تعداد 250 شناسه (ID (جنس و گونه شامل 36 تیره، 85 جنس و 12 واریته میباشند. در این مجموعه، ضمن ارایه صفات کلیدي در فرایند شناسایی گونهها و طبقهبندي اطلاعات پیرامون رویشگاههاي مختلف، امکان ارزیابی رقومی نقشههاي پراکنش براي یکایک شناسههاي خزهها نیز فراهم شده است. هداف مذکور متعاقب یک پروژه تحقیقاتی که اخیرا توسا<br>به زبان Visual Basic انجام گرفت. به علاوه، طراحی یک<br>همچنین ترسیم نقشههای پراکنش خزهها و مقایسه توصا<br>ایران" طی سال های ها -۱۳۶۳ (2016–1984)، براساء<br>ایران" طی سال های ها -۱۳

**واژههاي کلیدي:** بریوفیت، تنوع زیستی، فناوري اطلاعات، گیاهشناسی الکترونیک، نرمافزار، نقشه پراکنش

### **Introducing the Iranian moss flora explorer**

Received: 13.03.2018 / Accepted: 09.05.2018

**Saeed Shirzadian:** Research Associate Prof., Department of Botany, Iranian Research Institute of Plant Protection, Agricultural Research Education and Extension Organization (AREEO), Tehran, Iran

**Kazem Dadkhahipour:** Research Instructor, Department of Botany, Iranian Research Institute of Plant Protection, Agricultural Research Education and Extension Organization (AREEO), Tehran, Iran (electrobotanist@gmail.com)

#### **Summary**

Mosses (a section of bryophytes), are considered as an important group of non-flowering plants which a modern computer-assisted database system is not yet prepared for their determination and description key in Iran. Following a software package recently designed under a research project for assessment of moss diversity of Iran by the authors, the present paper is prepared to: I) introducing competency/convertible featuring of this package in the form of an electronic atlas for a variety of moss specimens identified for "IRAN" herbarium, and II) mapping based on geographical coordinates capable of extracting different documented reports analysis for other related taxonomical fields. For structural analysis algorithms to develop a comprehensive model named as "the Iranian moss flora explorer" using VB.NET Database. Based on the reliable and an up-to-date scientific resource, all the moss specimens of "IRAN" herbarium along with their diagnostic features and many kinds of habitats were revised. As a result, 250 identifier (ID), included in 36 families, 85 genera, with 12 varieties were considered as identified taxa for "IRAN" herbarium during 1984–2016. In addition, 250 geographical distribution maps are also drawn and enclosed herewith. In this model, each ID embraces two sections i.e. one general and one technical (Figs 1–6).

**Keywords:** Biodiversity, bryophyte, distribution map, electrobotany, information technology, software

**مقدمه**

تاکنون در ایران، مطالعات فناوري نوین بویژه مدیریت نرمافزاري پیرامون خزهها یعنی این گیاهان کوچک و در عین حال جالب و ارزشمند انجام نشده است. از سوي دیگر، به دلیل فقدان امکان ارتباط رقومی و منطقی دادهها در این زمینه، کاربري و توانمندي آنها در توسعه علمی و اقتصادي، تا حدود زیادي مبهم باقی مانده است. بنابراین، جهت رفع خلا موجود، طراحی یک بسته نرمافزاري براي ارزیابی تنوع و پراکنش خزههاي کشورمان بسیار ضروري به نظر میرسد. هدف اصلی این پژوهش، طراحی و تدوین یک نرمافزار پژوهشی با استفاده از قابلیتهاي برنامه نویسی با کامپایلر Net.VB پیرامون شناسههاي مستند خزههاي شناخته شده در هرباریوم "ایران" براساس منابع علمی معتبر و در ارتباط با انواع پارامترهاي مهم اعم از نوشتاري، توصیفی و رقومی بوده است. با انتخاب هر گونه از فهرست تنوع خزهها، نقطه یا نقاط پراکنش آن روي نقشه ایران ترسیم میگردد (شکل 1). در این الگوریتم، با حرکت مکاننما روي نقشه، موقعیت جغرافیایی در مقیاس درجه، دقیقه و ثانیه براي طول و عرض جغرافیایی محاسبه و نشان داده میشود. علاوهبراین، چنانچه محدوهاي روي نقشه مشخص گردد، فهرستی از گونههاي آن محدوده به طور خودکار بازیابی میشوند. تمامی تسهیلات موجود به همراه متون راهنمایی به هنگام استفاده از این مدل فراهم شده است. بنابراین، به دنبال پروژه تحقیقاتی مشترکی که اخیرا توسط نگارندگان مقاله تحت عنوان "بررسی و طراحی<br>یک مدل نرمافزاری برای تنوع و پراکنش خزههای ایران" اجرا گردید، طراحی یک اطلس الکترونیک (موزه مجازي) در قالب یک نرمافزار پژوهشی تهیه شد که با قابلیت بر و در ارتباط با انواع می نوشتاری، توصیفی و مع<br>توصیفی و رقومی بوده میک نرم افـزار کـاربردی<br>ت تنوع خرمها، نقطه یا معمدهای از اطلاعات مس<br>سا روی نقشه، موقعیت همکـاران (اطلاعات مسلم الله عمدهای از اطلاعات مسلم الله علی الله

کاوشگري و همچنین ترسیم نقشههاي پراکنش یکایک 250 شناسه از خزههاي موجود در هرباریوم "ایران" و مقایسه توصیفی و رقومی مختصات جغرافیایی آنها با امکان استخراج گزارشهاي مستند و همچنین ترویج الگوي دانش فنی، از محورهاي راهبردي مهم و دیگر اهداف و توانمنديهاي این نرمافزار به شمار میآید.

## **روش بررسی**

در این پژوهش، با توجه به اهمیت تلفیق و بازیابی اطلاعــات گونــاگون پیرامــون تنــوع و پــراکنش خــزه هــا (2012 Dadkhahipour (و بــا اســتفاده از قابلیــت هــاي برنامــهنویســی net.VB) 2013 Halvorson (و همچنــین الگوریتم مناسـب جهـت تجزیـه و تحلیـل داده هـا اعـم از نوشتاري، توصیفی و محاسـباتی (2017 Dadkhahipour(، یک نرمافـزار کـاربردي طراحـی و تـدوین گردیـد . بخـش عمدهاي از اطلاعات مستند پیرامون تنوع خزههـاي ایـران توسط شـیرزادیان (1993 Shirzadian (و قهرمـانی نـژاد و همکـاران (2016 .*al et* Ghahremaninejad (آغـاز شـد . هرباریوم "ایران" با داشتن 230 گونه از خـزه هـاي کشـور که نمونه های آن طی سال های ۹۵- ۱۳۶۳ (2016–1984) به تدریج جمـع آوري و رسـما گـزارش شـده انـد، منحصـرا بیش از نیمی از این گنجینه ارزشمند را در کشـور در بـر دارد.

در ارتباط با جمعآوري اطلاعات تکمیلـی در مـورد خزههاي ایران، از آخرین چک لیست موجود توسط آخانی و کورشـنر (2004 Kürschner & Akhani (و همچنــین جهــت شناســایی ب رخــی گونــه هــا از کلیــدهاي موجــود در منـــوگراف نســـبتا بـــه روز شـــده کورشـــنر و فـــري (2011 Frey & Kürschner (استفاده گردید.

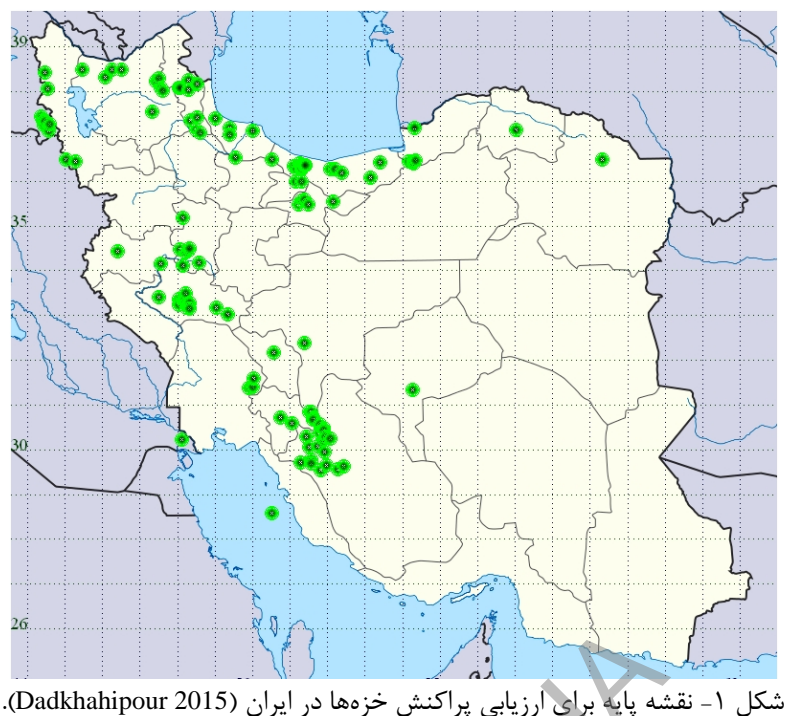

Fig. 1. Basic map for assessment of moss distribution in Iran (Dadkhahipour 2015).

### **بحث و نتیجهگیری**

با استفاده از افزار و شیوههاي متناسب با گیاهشناسی الکترونیک (electrobotany(، یک نرمافزار کاربردي جامع با عنوان: "کاوشگر خزههاي ایران" طراحی و تدوین گردید.

نماي عمومی این نرمافزار مطابق شکل 2 داراي 10 بخش اصلی به شرح ذیل میباشد (شماره برچسب براي هریک از بخشها در شکل 2 مشخص شده است):

- 1) عنوان و مشخصات شناسنامهاي نرمافزار
- 2) فهرست تنوع و اسامی علمی براي انواع خزهها و همچنین موقعیت ترسیم خودکار براي تشابه آرایهها به هنگام انتخاب گزینهها
- 3) فهرست درختی انواع پرسشها و عناوین فرعی با قابلیت انتخاب چندگزینهاي به همراه شمارش در مقابل هر یک از آنها (داخل آکولاد)
- 4) عنوان گونه فراخوانده شده و یا شمارش شناسهها به هنگام تهیه گزارش فنی
- 5) نمایی از تصویر و یا ترسیمی از خزه فراخوانده شده با قابلیت بزرگنمایی هر نقطه از آن با استفاده از موقعیت حرکت روي تصویر
- 6) شرح نوشتاري اطلاعات طبقهبندي شده براي یکایک گونههاي فراخوانده شده

7) فهرستی از منابع علمی پارسی و غیرپارسی 8) موتور جستجو به هنگام کاوش براي واژههایی در فهرستگان اسامی و یا منابع علمی و همچنین واژهیاب تخصصی خزهشناسی به دو زبان پارسی و انگلیسی (فعالسازي با استفاده از کلید F+Ctrl در هر زمان از مطالعه) pour 2015)<br>شه پایه برای ارزیابی پراکنش خزهها در ایران (p for assessment of moss distribution in Iran (Dadk<br>به وقور جستجو به هنا<br>مافزار کاربردی جامع با<br>بهافزار کاربردی جامع با<br>ستفاده از عدادت گردید.<br>ستفاده از کاربردی جامع

- 9) نقشه دیجیتالی ایران با قابلیت نمایش خودکار مختصات جغرافیایی برحسب درجه، دقیقه و ثانیه همانند مختصاتیابی در دستگاه GPS
- 10) جعبه ابزار با هفت کلید فرمان شامل: الف. سرآغاز مطالعه جدید (معادل استفاده از کلید Esc در هر زمان از مطالعه)، ب. برپایی موزه الکترونیک جهت ترسیم نقشه پراکنش برای هر شناسه با قابلیت تنظیم مدت زمان برای نمایش<br>خودکار انواع انتخاب شده در فهرست تنوع (ردیف ۲)، ج. تبدیل نماي کوچک صفحه نمایش، د. فعالسازي ابزار کاوش واژهها (ردیف 8)، ه. فراخوان مرورگر منابع علمی (ردیف 7)، و. تنظیم و ارایه یک گزارش فنی و تحلیلی با ترسیم نقشه پراکنش براي فهرست انواع خزههاي فراخوان شده، ز. پایان اجراي نرمافزار

این نرمافزار با داشتن راهنماي فعال با حرکت مکاننما در هر بخش از صفحه نمایش، توضیحات مربوطه را نمایان نموده و کاربر قادر خواهد بود تا از فرایند پردازش، اطلاعات لازم را به *Pylaisiadelphaceae*, *Scorpidiaceae*, *Tetraphidaceae*, *Thuidiaceae*.

### اسامی جنسها:

*Abietinella*, *Aloina*, *Amblystegium*, *Anacolia*, *Anoectangium*, *Anomobryum*, *Anomodon*, *Atrichum*, *Barbula*, *Brachythecium*, *Bryum*, *Campylostelium*, *Cinclidotus*, *Climacium*, *Cratoneuron*, *Crossidium*, *Ctenidium*, *Dicranum*, *Didymodon*, *Distichium*, *Ditrichum*, *Drepanocladus*, *Encalypta*, *Entodon*, *Entosthodon*, *Eucladium*, *Fabronia*, *Fissidens*, *Fontinalis*, *Funaria*, *Gemmabryum*, *Grimmia*, *Gymnostomum*, *Homalia*, *Homalothecium*, *Homomallium*, *Hygroamblystegium*, *Hygrohypnum*, *Hylocomiadelphus*, *Hypnum*, *Isothecium*, *Kindbergia*, *Leptobryum*, *Leptodictyum*, *Leskea*, *Leucodon*, *Loeskeobryum*, *Microbryum*, *Microeurhynchium*, *Mnium*, *Neckera*, *Orthotrichum*, *Oxyrrhynchium*, *Oxystegus*, *Palamocladium*, *Palustriella*, *Philonotis*, *Physcomitrium*, *Plagiomnium*, *Plagiothecium*, *Platygyrium*, *Platyhypnidium*, *Pleurochaete*, *Pogonatum*, *Pohlia*, *Polytrichum*, *Pseudoleskea*, *Pseudoleskeella*, *Ptychodium*, *Rhynchostegiella*, *Rhynchostegium*, *Sanionia*, *Schistidium*, *Scorpidium*, *Scorpiurium*, *Syntrichia*, *Taxiphyllum*, *Tetraphis*, *Thamnobryum*, *Thuidium*, *Tortella*, *Tortula*, *Trichostomum*, *Warnstorfia*, *Weissia*.

تسهیلات فراوانی براي پردازش دادهها در این نرمافزار و در سطوح و با پرسشهاي مختلف فراهم شده است. براي مثال، چنانچه بخواهیم تنوع و پراکنش تمامی گزارشهاي موجود از خزهها را ارزیابی نماییم، با انتخاب کلید گزارش در مجموعه ابزار نقشه پراکنش براي تعداد 250 شناسه مطابق شکل 3 مشاهده خواهد شد. در اینجا، علاوه بر مشخص کردن موقعیت پراکنش، میزان تراکم یا فراوانی نسبی گزارشها نیز با تعداد دوایر مشخص میگردد. به این ترتیب، در استانهاي گیلان، مازندران، آذربایجان غربی و لرستان، تعداد گزارش بیشتري نسبت به سایر استانها وجود دارد. تمامی موارد آمار پایه در تهیه گزارش، در بخش ویژهاي (سمت راست شکل 3) در هر مرحله از گزارشگیري محاسبه و نمایان میگردد. نی برای تمامی آرایهها با<br>mobryum, Thuidium,<br>arnstorfia, Weissia.<br>ها در کاوشهای گوناگون، دلیل<br>arnstorfia, Weissia.<br>ها در کاوشهای گوناگون، در سطوح و با پرسشهای<br>به همین دلیل، فهرست کنیل نیاییم، به همین دلیل، فهرست نیاییم، با

سهولت دریافت کند. این برنامه در سیستمهاي عامل متداول نظیر Windows) نسخههاي XP و بالاتر) قابل اجرا میباشد (کسب اطلاعات بیشتر، از طریق نشانی الکترونیک نگارنده مسئول، امکانپذیر است).

در پژوهش حاضر، مشخصات ردهبندي تعداد 250 آرایه شامل 226 جنس و گونه، 12 گونه داراي واریته و تعداد 12 شناسه فقط در سطح جنس از نقاط مختلف 18 استان کشور، مورد مطالعه و بازنگري قرار گرفت. براساس مشاهدات پارامتر میدانی، تعداد 84 نوع رویشگاه در ارتفاع از سطح دریا در طیفی از 10 متر تا حدود 3000 متر براي این مجموعه طبقهبندي شد. گزارشها براي نمونههاي هرباریومی (با ثبت شماره ویژه) از سال 1984 میلادي میباشند. تعداد 87 منبع معتبر براي تصاویر و یا ترسیمهاي داراي کیفیت مناسب در پایگاه دادهها فراهم شده است.

شایان ذکر است، ارایه فهرستی براي تمامی آرایهها با توجه به حجم زیاد آنها امکانپذیر نمیباشد، ولی به دلیل استفاده عمده از نام تیره و جنس خزهها در کاوشهاي گوناگون، اسامی تعداد 36 تیره و همچنین 85 جنس موجود در این مجموعه ضروري به نظر میرسد و به همین دلیل، فهرست الفبایی آنها به شرح ذیل تنظیم شده است:

اسامی تیرهها:

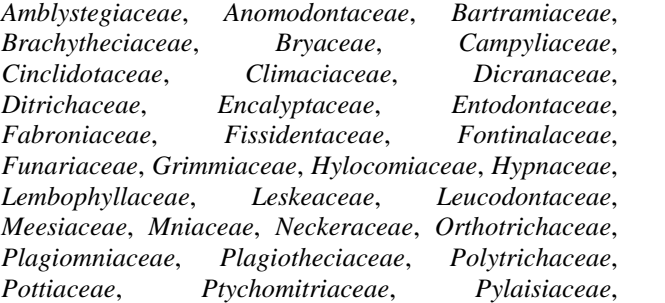

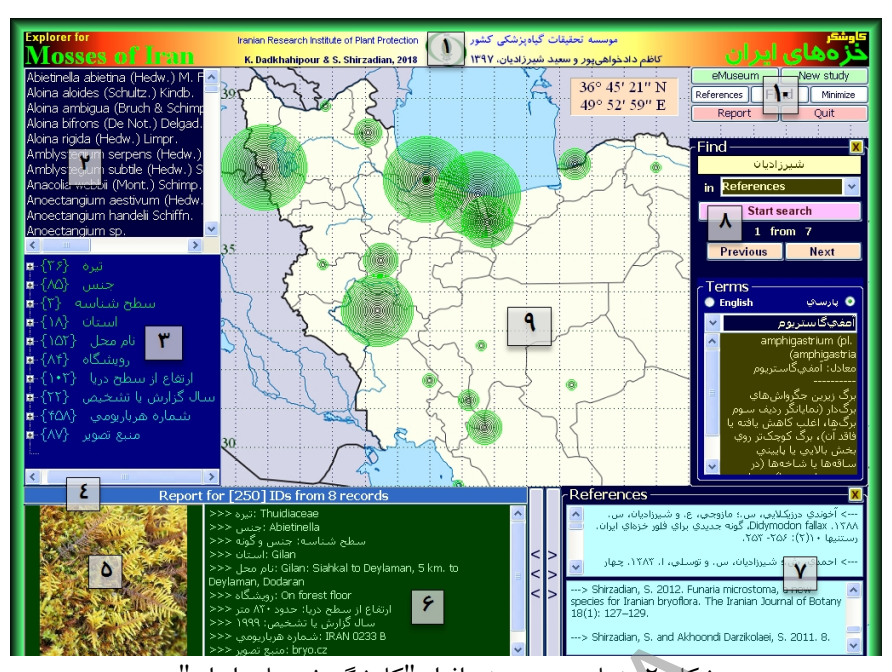

شکل ۲- نماي عمومي نرمافزار "کاوشگر خزههاي ايران". Fig. 2. General view of the Iranian moss flora explorer.

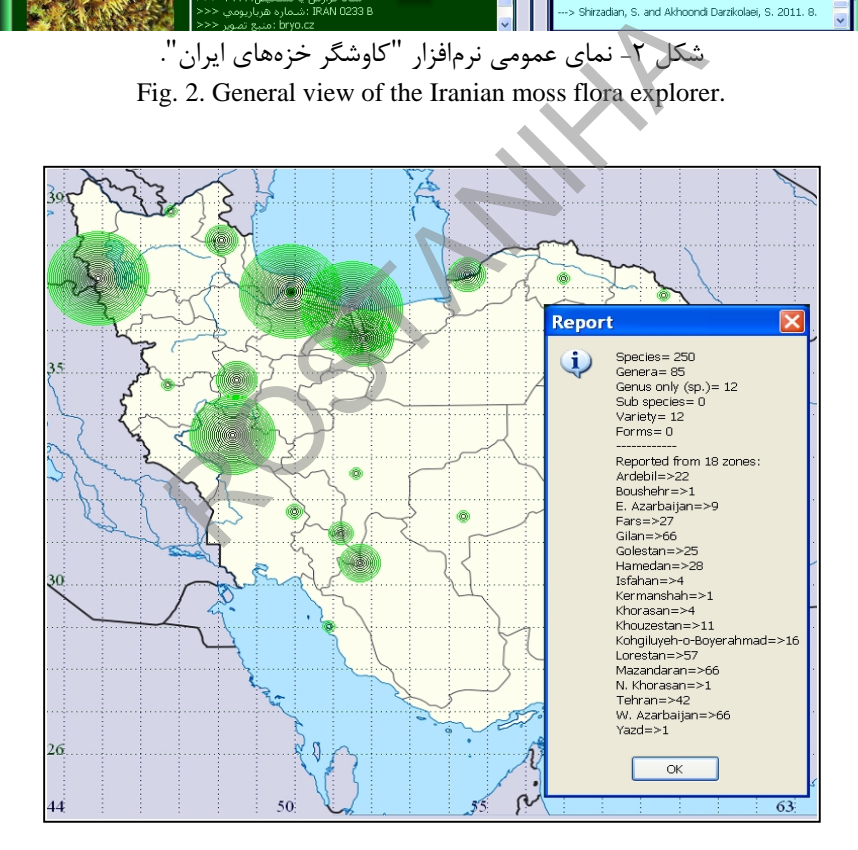

شکل ۳- تنوع و نقشه پراکنش خزهها با فراوانی نسبی گزارشها. Fig. 3. Diversity and distribution map of mosses with relative frequency of the reports.

ویژهای میباشند. به عنوان مثال چنانچه بخواهیم وضعیت مشاهده میگردد. رنگ دوایر برای استانهای انتخاب شده تعداد 105 گونه با 61 جنس که داراي هفت واریته میباشند، متمایز میباشد (در سیستم به رنگ زرد- نارنجی، ولی براي گونههاي متناظر گزارش شده از سایر استانها همانند سابق، به رنگ سبز خواهند بود). در این مرحله، درختواره شباهت گونهها (واقع در سمت چپ و بالاي شکل 4) حاکی از آن است که تعداد

بسیاري از پرسشها با وجود سادگی، داراي اهمیت گزارشهاي موجود را براي خزهها و در سه استان شمالی کشور (گیلان، مازندران و گلستان) ارزیابی نماییم، با انتخاب استانهاي مذکور در فهرست گزینهها و سپس انتخاب کلید گزارش، نتایجی مطابق شکل 4 ظاهر میگردد. در اینجا وضعیت پراکنش

پنج گونه خزه همواره در سه استان مذکور حضور دارند و مابقی فقط در تعداد کمتري (دو و یا یک) از استانها حضور دارند. به عبارت دیگر، عرصه انتشار این پنج گونه وسیعتر از سایرین قابل ارزیابی میباشد.

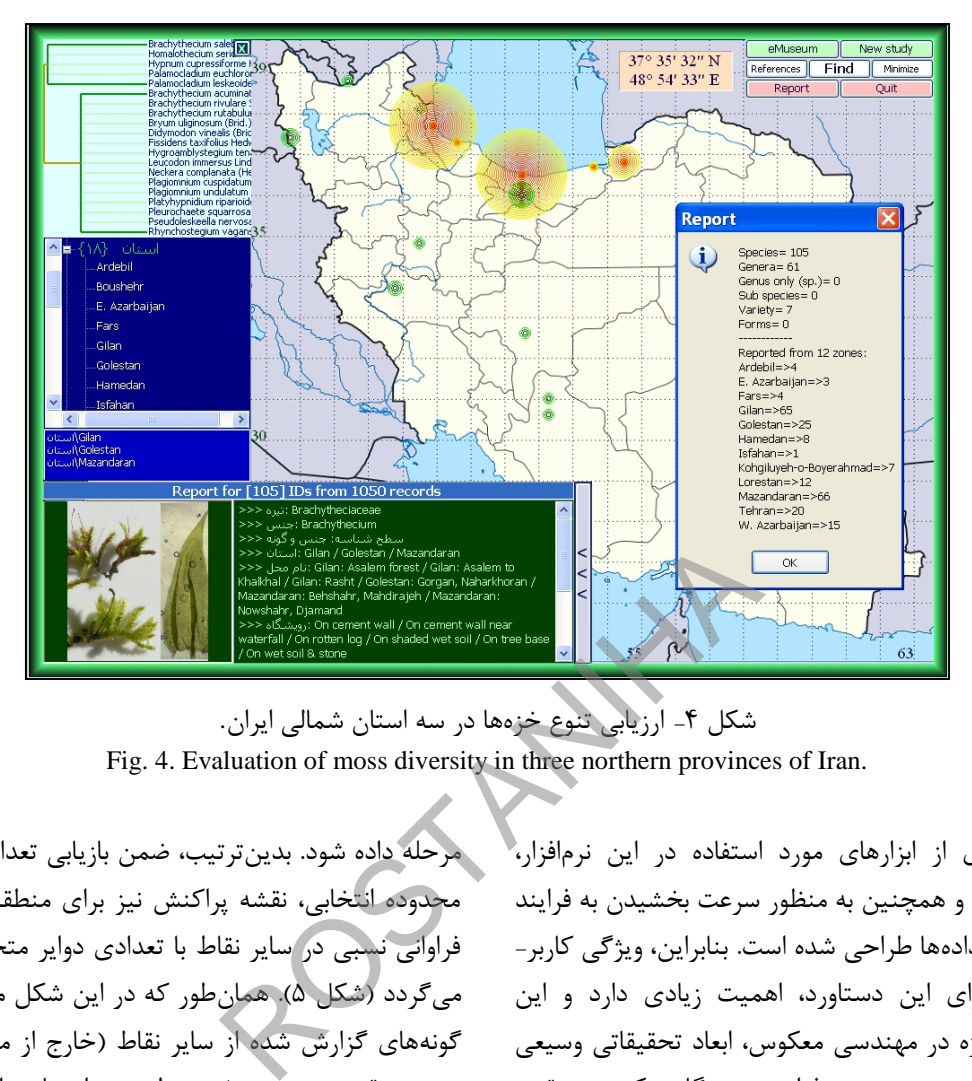

شکل -4 ارزیابی تنوع خزهها در سه استان شمالی ایران. Fig. 4. Evaluation of moss diversity in three northern provinces of Iran.

بسیاري از ابزارهاي مورد استفاده در این نرمافزار، متناسب با نیازها و همچنین به منظور سرعت بخشیدن به فرایند<br>تجزیه و تحلیل دادهها طراحی شده است. بنابراین، ویژگی کاربر-دوست بودن براي این دستاورد، اهمیت زیادي دارد و این موضوع مهم بویژه در مهندسی معکوس، ابعاد تحقیقاتی وسیعی را فراهم خواهد نمود. در چنین فرایندي، هنگامی که روي نقشه حرکتی صورت پذیرد، محاسبات براي همان نقطه به طور خودکار انجام شده و همانند دستگاه GPS مختصات را برحسب درجه، دقیقه و ثانیه در قسمت بالاي نقشه نشان میدهد. چنین تسهیلاتی بویژه هنگام بررسی نقاط پراکنش براي مناطق خاص روي نقشه، کاربرد فراوانی دارد.

یکی دیگر از تسهیلات این نرمافزار، امکان جستجو با حرکت روي نقشه میباشد، به طوري که با کلیک کردن روي نقشه، ضمن مشاهده مختصات جغرافیایی میتوان فهرستی از گونهها را در آن منطقه با ترسیم یک محدوده چهارگوشه که مرکز آن داراي اختلاف نیم درجه در طول و عرض جغرافیایی نقطه مورد نظر میباشد، پیدا نمود. براي مثال، چنانچه بخواهیم وضعیت تنوع خزهها را در بخشی از جنوب استان مازندران بررسی نماییم، کافیست محدوده مورد نظر را روي نقشه با حرکت روي نقشه انتخاب کرده و سپس فرمان گزارش در این

مرحله داده شود. بدینترتیب، ضمن بازیابی تعداد تنوع مرتبط با محدوده انتخابی، نقشه پراکنش نیز براي منطقه مورد نظر و با فراوانی نسبی در سایر نقاط با تعدادي دوایر متحدالمرکز ترسیم میگردد (شکل 5). همانطور که در این شکل مشاهده میشود، گونههاي گزارش شده از سایر نقاط (خارج از محدوده انتخابی) نیز در نقشه دیده میشوند ولی در اینجا، تراکم رکوردها در موقعیتی است که میانگین هندسی تمامی مختصات جغرافیایی در هر استان، مرکز ترسیم دوایر را تشکیل میدهند. براي شناخت دقیقتر هر یک از آرایهها، میتوان روي نام علمی آن کلیک کرد تا مشخصات نوشتاري آن به همراه تصاویر مربوط ظاهر گردد. چنین موضوعی در بررسیهاي تطبیقی اهمیت قابل ملاحظهاي دارد. گزارشگیري کلی در اینجا نیز حاکی از اعلام تعداد 62 گونه از 36 جنس خزه میباشد که از محدوده مورد مطالعه (مربعی به وسعت یک درجه در طول و عرض جغرافیایی با مرکزیت نقطه انتخابی) استخراج شده است. بنابراین، با چنین الگوریتمی به سهولت امکان تجزیه و تحلیل موضوعهاي گوناگون از لحاظ توصیفی و همچنین رقومی براي مفاهیم تنوع و پراکنش فراهم میگردد.

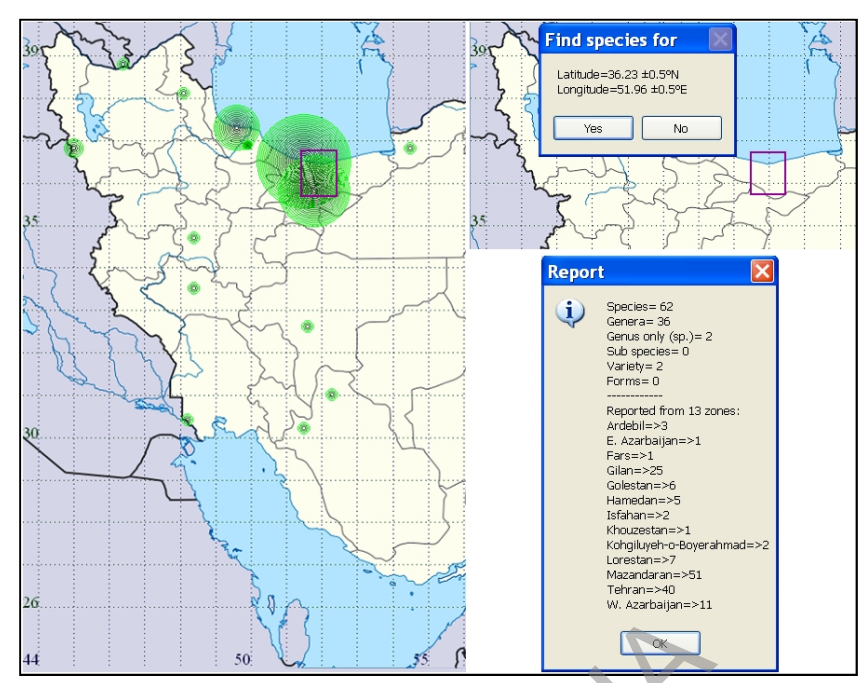

شکل ۵- نمونهای از مهندسی معکوس برای یافتن تنوع خزهها در محدودهای از نقشه ایران. Fig. 5. An example of reverse engineering to find out the diversity of mosses within a confined area in Iran map.

موتور جستجو، یکی دیگر از تسهیلات مهم در این کاوشگر محسوب میگردد. با استفاده از این ابزار (کلید Find در جعبه ابزار یا F+Ctrl در هر کجاي صفحه نمایش**)**، صفحه ویژه جستجو و شمارش واژهها قابل مشاهده میباشد (شکل 6). در اینجا، علاوه بر جستجو در اسامی و منابع علمی، واژهنامه تخصصی براي بیش از هزار اصطلاح عمومی و تخصصی پیرامون خزهشناسی نیز قابل استفاده میباشد. واژهها در دو نمایه پارسی و انگلیسی مرتبط با یکدیگر وجود دارند که در هر لحظه از فرایند مطالعات قابل جستجو میباشند. ROSTANIHA

> به طور کلی، در موزههاي مجازي ترسیم نقشه پراکنش یکی از تسهیلات مهم و کاربردي محسوب میگردد. با انتخاب کلید موزه الکترونیک (eMuseum (در جعبه افزار، براي هر یک از گونههاي موجود در فهرست اسامی، تجزیه و تحلیل دادهها به طور خودکار آغاز شده و براي هریک از شناسهها، شرح گونه به همراه عناوین کلیدي همچون اسلایدهاي پی در پی در صفحه نمایش (نقشه پراکنش) ظاهر میشوند. میزان توقف هریک از این صفحهها ابتدا با پرسش از سوي سیستم برحسب ثانیه تعیین میگردد. ابعاد آموزشی چنین ابزاري بویژه در بررسیهاي اکوتاکسونومیک اهمیت فراوانی دارد.

همانطور که ملاحظه شد، انگیزه اصلی در این پژوهش، طراحی و تدوین یک ابزار تحقیق ساده ولی توانمند جهت انتقال یافتهها پیرامون تنوع زیستی خزهها در ایران میباشد. یکی از نکات مهم در این مجموعه، ارایه صفات کلیدي به منظور کمک به فرایند شناسایی گونهها میباشد. علاوهبراین، طبقهبندي اطلاعات مربوط به رویشگاههاي مختلف در جمعآوري نمونهها از قبیل سنگ، خاك، تنه درختان و غیره نیز در روند دادهکاوي بسیار مفید میباشد. این پژوهش بنیادي محسوب میشود و لذا اشاره به مصارف گوناگون خزهها از قبیل دارویی، صنعتی، زینتی و غیره، در مطالعات تکمیلی آینده قابل بررسی و ارایه خواهند بود. بنابراین، با توجه به اهمیت فناوري اطلاعات خزهها در کشور، قابلیتهایی نظیر تسهیلات روزآمدسازي، فرایند جستجو در ابعاد و انواع اقتصادي، امکان استفاده در شرایط میدانی، قابل استفاده حتی براي افراد غیرمتخصص، امکان تلفیق دادههاي گوناگون، ارایه گزارشهاي علمی، همگنسازي مستندات، ترویج بومیسازي دانش فنی و امکان توسعه براي سایر موجودات، کاربرد چنین افزاري قابل توصیه و ترویج در ابعاد آموزشی و پژوهشی و حتی اجرایی مراکز ذیربط با رویکرد در سطح بینالمللی میباشد.

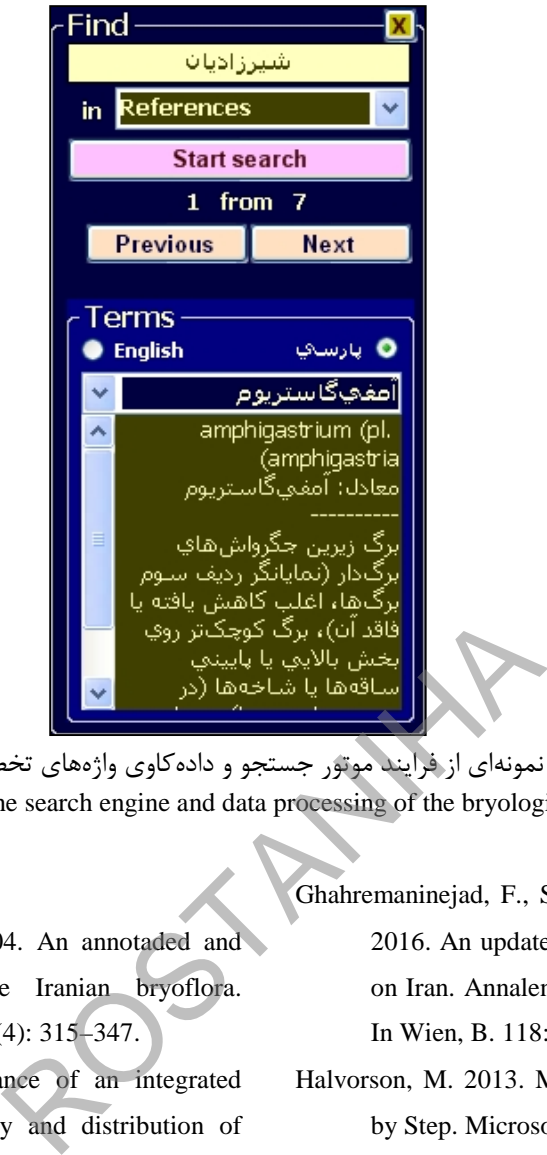

شکل ۶- نمونهای از فرایند موتور جستجو و دادهکاوی واژههای تخصصی خزهشناسی. Fig. 6. Example of the search engine and data processing of the bryological technical terms.

#### **References**

- Akhani, H. & Kürschner, H. 2004. An annotaded and updated checklist of the Iranian bryoflora. Cryptogamie, Bryologie 25(4): 315–347.
- Dadkhahipour, K. 2012. Importance of an integrated assessment of the diversity and distribution of algae in Iran. Environmental Sciences 9: 17–28 (In Persian with English summary).
- Dadkhahipour, K. 2015. Distribution maps of specimens of the herbarium Ministerii Iranici Agriculturae "Iran". Rostaniha 16 (Suppl. 1): 122–124 (In Persian).
- Dadkhahipour, K. 2017. Introducing explorer for algae of Caspian Sea. Journal of Aquatic Caspian Sea 1(4): 48–59 (In Persian).
- Ghahremaninejad, F., Shirzadian, S. & Fereidounfar, S. 2016. An updated list of the bryological literature on Iran. Annalen Des Naturhistorischen Museums In Wien, B. 118: 181–188.
- Halvorson, M. 2013. Microsoft Visual Basic 2013 Step by Step. Microsoft Press, 671 pp.
- Kürschner, H. & Frey, W. 2011. Liverworts, mosses and hornworts of Southwest Asia (Marchantiophyta, Bryophyta, Anthocerotophyta). Nova Hedwigia (Suppl. 139): 240 pp.
- Shirzadian, S. 1993. Systematic study of some Iranian Mosses. PhD thesis submitted to the Panjab University, Chandigarh, India, 220 pp., 71 pls (unpublished).